www.waitingforfriday.com - FHT Library automatic testing (ATmega328P Arduino Uno Board) - (c)2013 Simon Inns FHT library version 1\_2

Running automated testing: WFF\_FHT Test: Pure sine wave with frequency = 2500 Hz and amplitude of +-16383 FHT\_LEN = 64, N\_DB = 64

Test 1 - Rectangular window, linear output Output from generateSample():

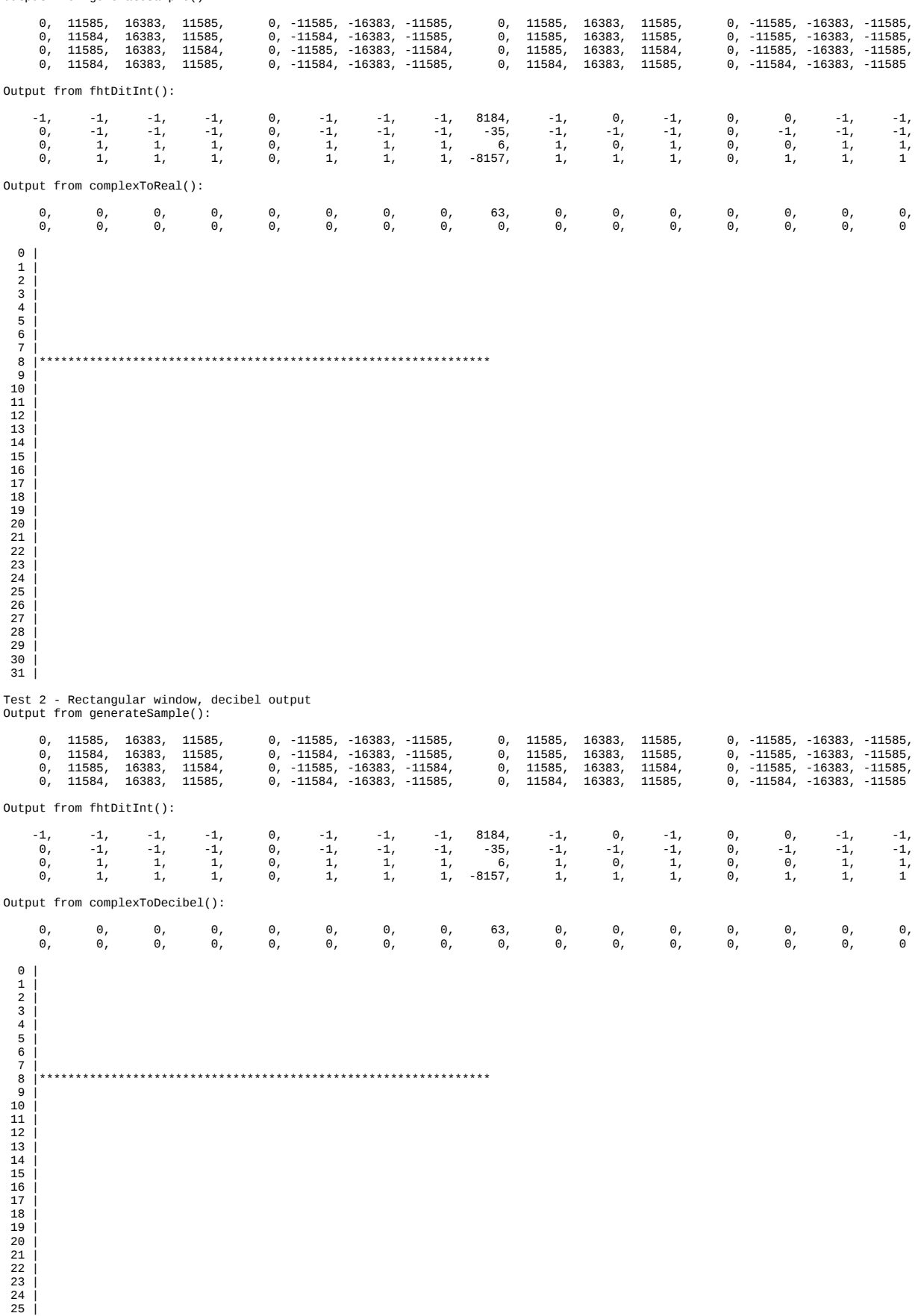

- 
- 

26 |<br>
27 |<br>
28 |<br>
29 |<br>
30 |<br>
31 |

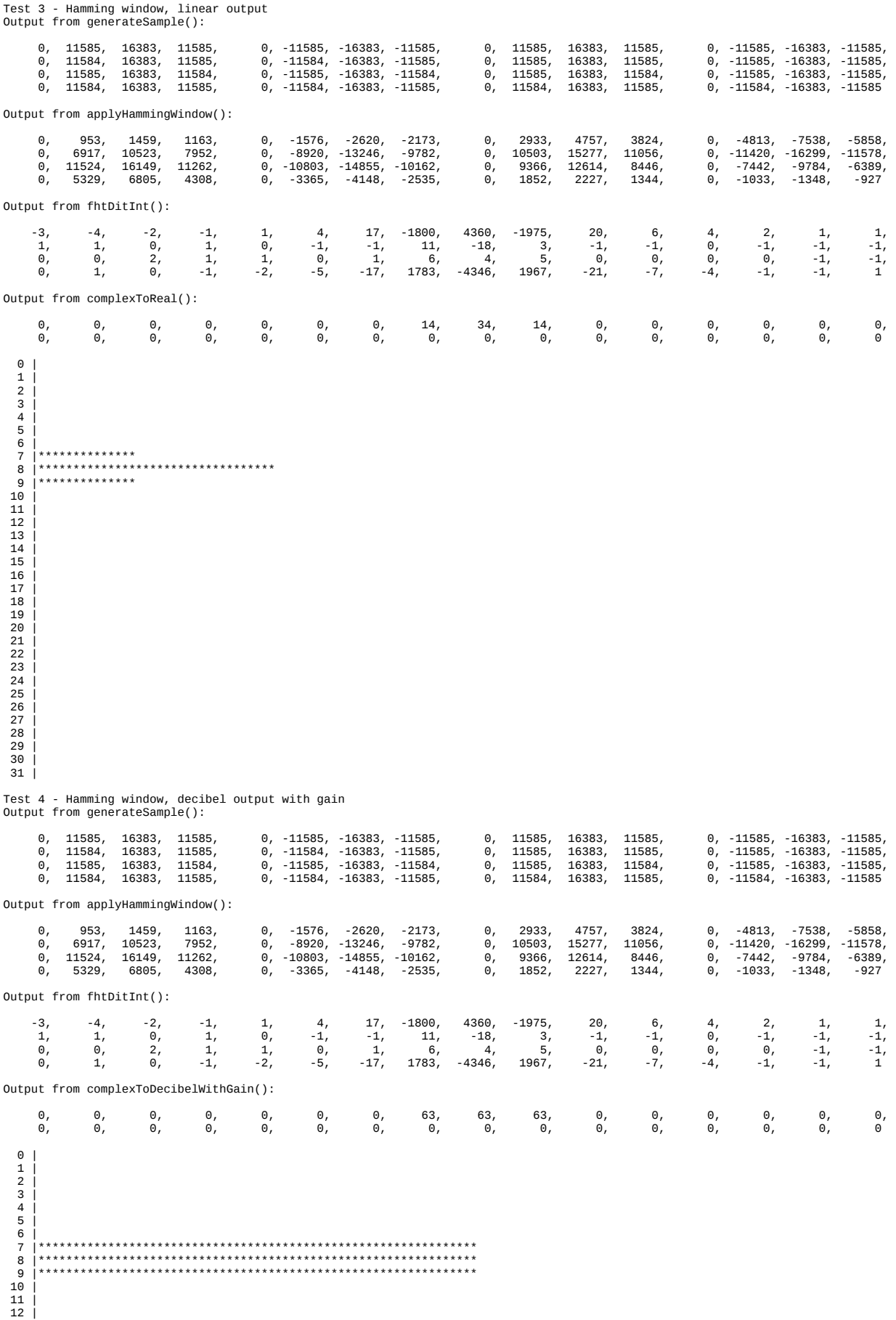

 13 |  $\begin{array}{c|c} 14 & | \\ 15 & | \end{array}$  16 | 17 | 18 | 19 | 20 | 21 |<br>22 |<br>23 | 24 | 25 | 26 |<br>27 |<br>28 | 29 | 30 |  $31$ Test 5 - Hann window, linear output Output from generateSample(): 0, 11585, 16383, 11585, 0, -11585, -16383, -11585, 0, 11585, 16383, 11585, 0, -11585, -16383, -11585,<br>0, 11584, 16383, 11585, 0, -11584, -16383, -11585, 0, 11585, 16383, 11585, 0, -11585, -16383, -11 0, 11584, 16383, 11585, 0, -11584, -16383, -11585, 0, 11585, 16383, 11585, 0, -11585, -16383, -11585,<br>0, 11585, 16383, 11584, 0, -11585, -16383, -11584, 0, 11585, 16383, 11584, 0, -11585, -16383, -11585, 0, 11584, 16383, 11585, 0, -11584, -16383, -11585, 0, 11584, 16383, 11585, 0, -11584, -16383, -11585 Output from applyHannWindow(): 0, 28, 161, 256, 0, -705, -1423, -1355, 0, 2180, 3746, 3149, 0, -4224, -6769, -5360,<br>0. 6511. 10013. 7637. 0. -8688. -12974. -9625. 0. 10409. 15181. 11010. 0. -11406. -16292. -11578. 0, 6511, 10013, 7637, 0, -8688, -12974, -9625, 0, 10409, 15181, 11010, 0, -11406, -16292, -11578, 0, 11519, 16129, 11234, 0, -10736, -14722, -10038, 0, 9173, 12287, 8173, 0, -7081, -9210, -5937, 0, 4785, 5972, 3676, 0, -2650, -3084, -1748, 0, 1006, 996, 454, 0, -115, -40, 0 Output from fhtDitInt(): -3, -5, -2, 0, 1, 5, 18, -1957, 4027, -2147, 22, 8, 4, 2, 1, 1, 1, 1, 0, -1, 0, -1, -1, 12, -17, 2, -1, 0, 0, -1, -1, -1, 0, 1, 2, 0, 1, 1, 0, 7, 3, 5, 0, 0, 0, 0, -1, -1, 0, 1, 0, -1, -2, -5, -19, 1938, -4015, 2138, -23, -8, -4, -1, -1, 1 Output from complexToReal(): 0, 0, 0, 0, 0, 0, 0, 16, 31, 15, 0, 0, 0, 0, 0, 0, 0, 0, 0, 0, 0, 0, 0, 0, 0, 0, 0, 0, 0, 0, 0, 0  $\theta$  $\begin{array}{c|c|c} 1 & 1 & 1 \\ 2 & 1 & 1 \\ 3 & 1 & 1 \\ 4 & 1 & 5 \end{array}$  $\overline{6}$  |<br>7 | \*\*\*\*\*\*\*\*\*\*\*\*\*\*\*\*\*\*\* 7 |\*\*\*\*\*\*\*\*\*\*\*\*\*\*\*\* 8 |\*\*\*\*\*\*\*\*\*\*\*\*\*\*\*\*\*\*\*\*\*\*\*\*\*\*\*\*\*\*\* 9 |\*\*\*\*\*\*\*\*\*\*\*\*\*\*\* 10 | 11 | 12 |  $\overline{13}$  $\begin{array}{c|c} 14 & | \\ 15 & | \\ 16 & | \end{array}$  17 | 18 | 19 | 20 |<br>21 |<br>22 | 23 | 24 | 25 | 26 | 27 |  $\frac{2}{28}$  29 |  $\frac{20}{30}$  $31$ Test 6 - Hann window, decibel output with gain Output from generateSample(): 0, 11585, 16383, 11585, 0, -11585, -16383, -11585, 0, 11585, 16383, 11585, 0, -11585, -16383, -11585,<br>0, 11584, 16383, 11585, 0, -11584, -16383, -11585, 0, 11585, 16383, 11585, 0, -11585, -16383, -11585, 0, 11585, 16383, 11584, 0, -11585, -16383, -11584, 0, 11585, 16383, 11584, 0, -11585, -16383, -11585, 0, 11584, 16383, 11585, 0, -11584, -16383, -11585, 0, 11584, 16383, 11585, 0, -11584, -16383, -11585 Output from applyHannWindow(): 0, 28, 161, 256, 0, -705, -1423, -1355, 0, 2180, 3746, 3149, 0, -4224, -6769, -5360, 0, 6511, 10013, 7637, 0, -8688, -12974, -9625, 0, 10409, 15181, 11010, 0, -11406, -16292, -11578, 0, 11519, 16129, 11234, 0, -10736, -14722, -10038, 0, 9173, 12287, 8173, 0, -7081, -9210, -5937, 0, 4785, 5972, 3676, 0, -2650, -3084, -1748, 0, 1006, 996, 454, 0, -115, -40, 0 Output from fhtDitInt(): -3, -5, -2, 0, 1, 5, 18, -1957, 4027, -2147, 22, 8, 4, 2, 1, 1, 1, 1, 0, -1, 0, -1, -1, 12, -17, 2, -1, 0, 0, -1, -1, -1, 0, 1, 2, 0, 1, 1, 0, 7, 3, 5, 0, 0, 0, 0, -1, -1, 0, 1, 0, -1, -2, -5, -19, 1938, -4015, 2138, -23, -8, -4, -1, -1, 1 Output from complexToDecibelWithGain(): 0, 0, 0, 0, 0, 0, 0, 63, 63, 63, 0, 0, 0, 0, 0, 0, 0, 0, 0, 0, 0, 0, 0, 0, 0, 0, 0, 0, 0, 0, 0, 0

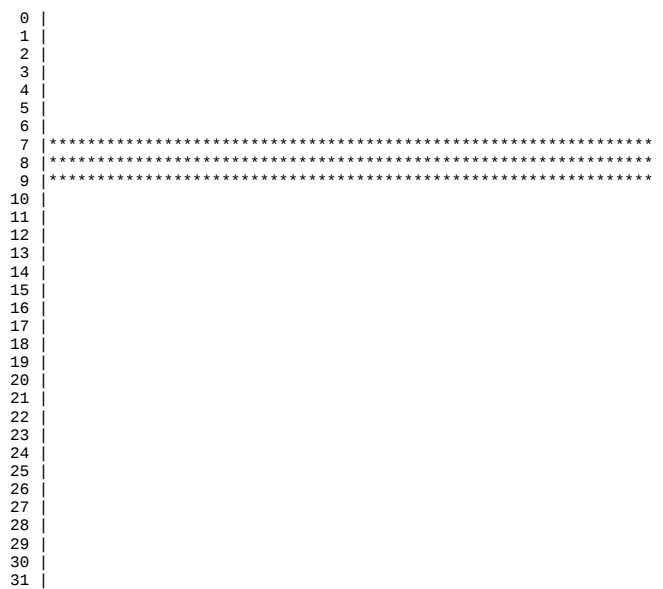

Tests completed...

## WFF\_FHT Test: Pure sine wave with frequency = 5000 Hz and amplitude of +-16383 FHT\_LEN = 64, N\_DB = 64

Test 1 - Rectangular window, linear output Output from generateSample():

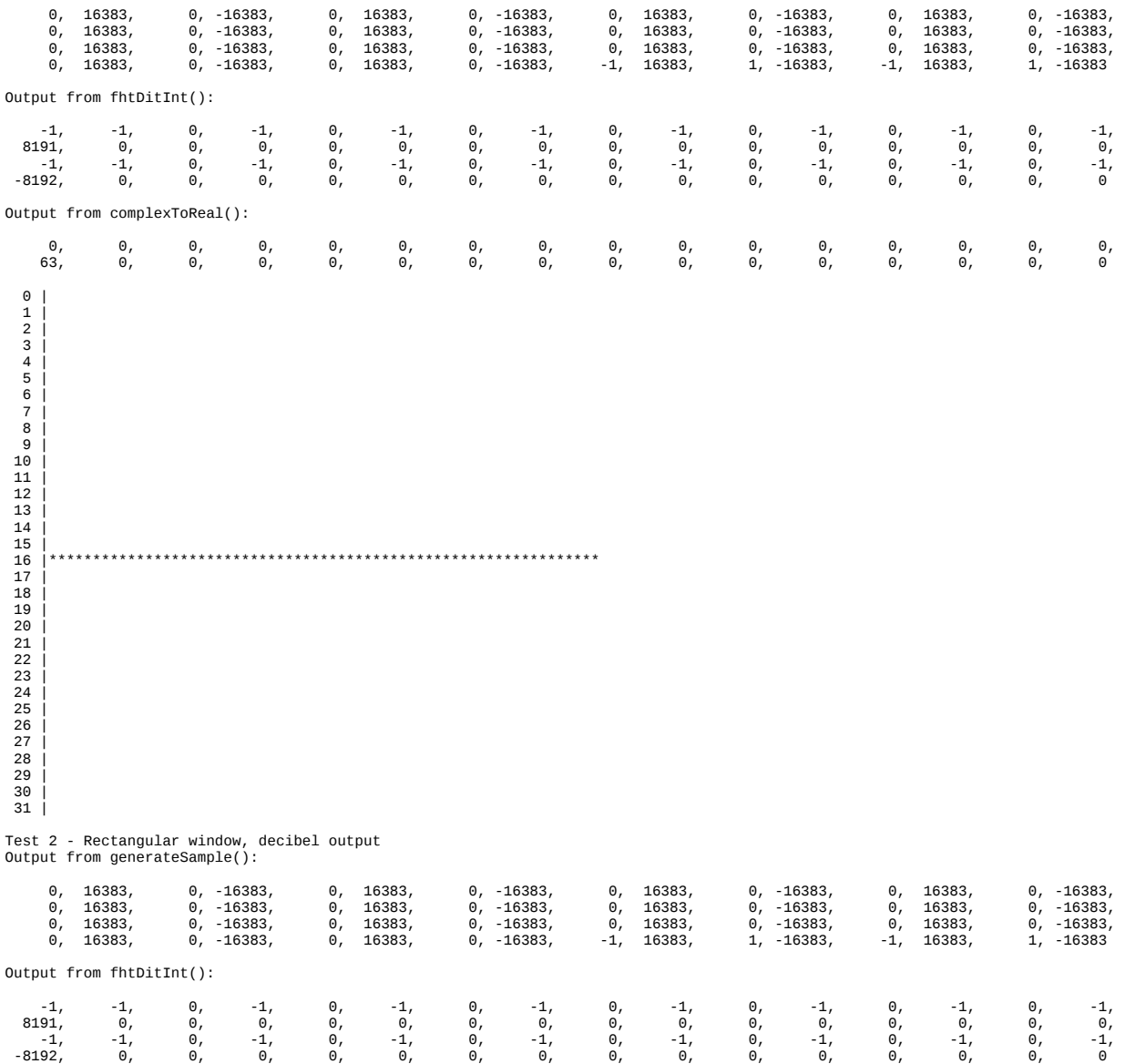

Output from complexToDecibel():

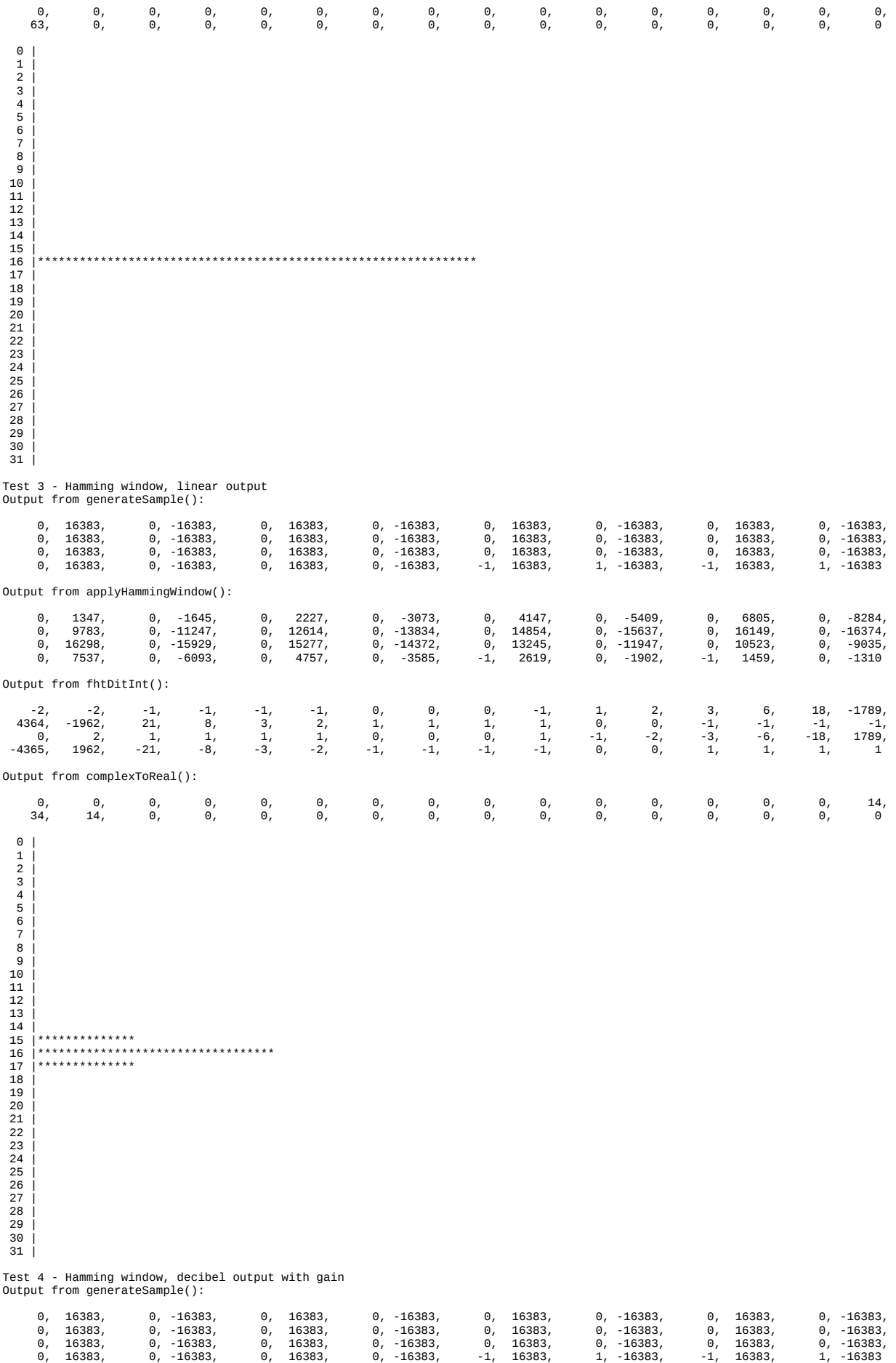

Output from applyHammingWindow():

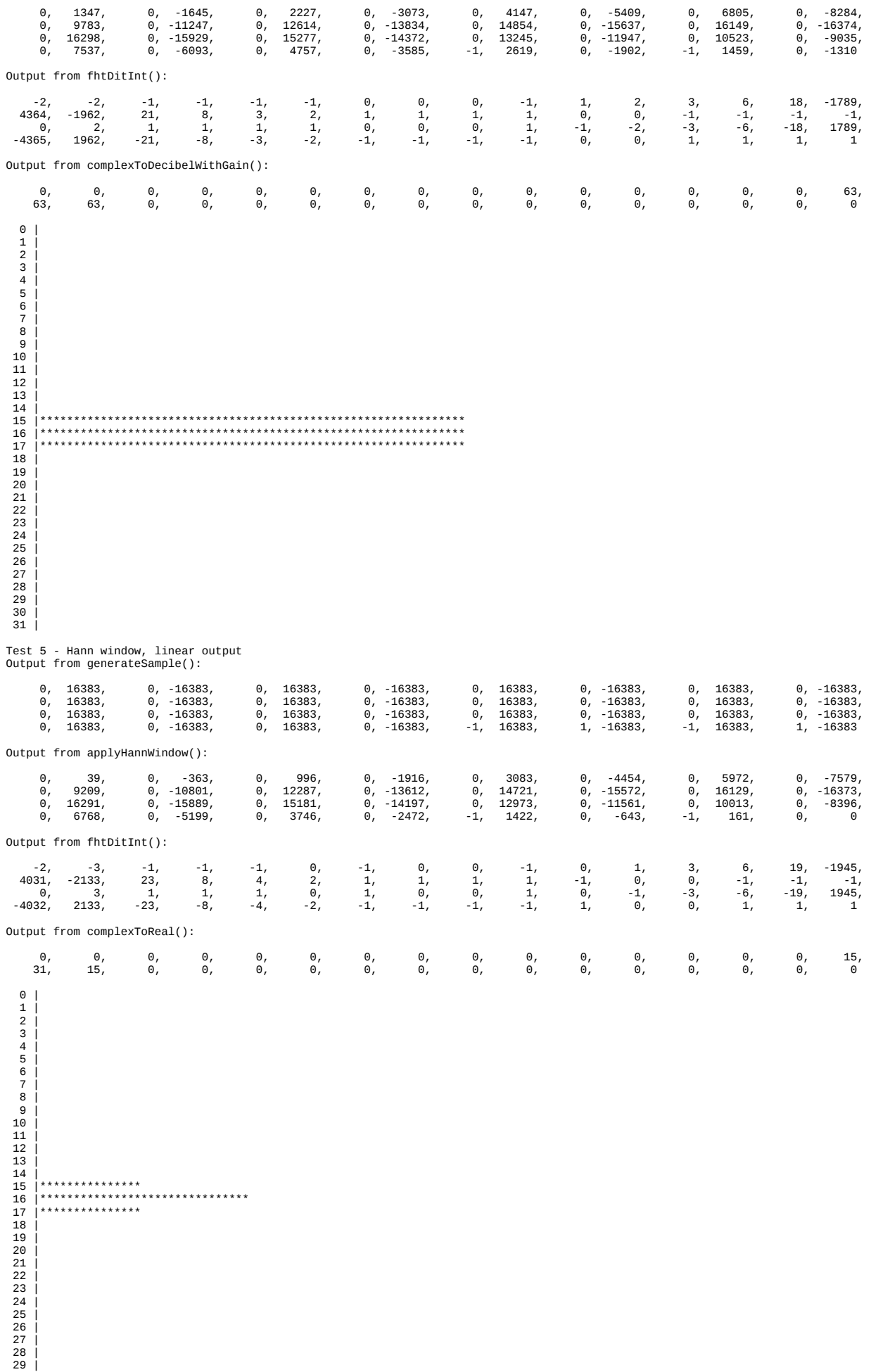

30 | 31 |

Test 6 - Hann window, decibel output with gain Output from generateSample():

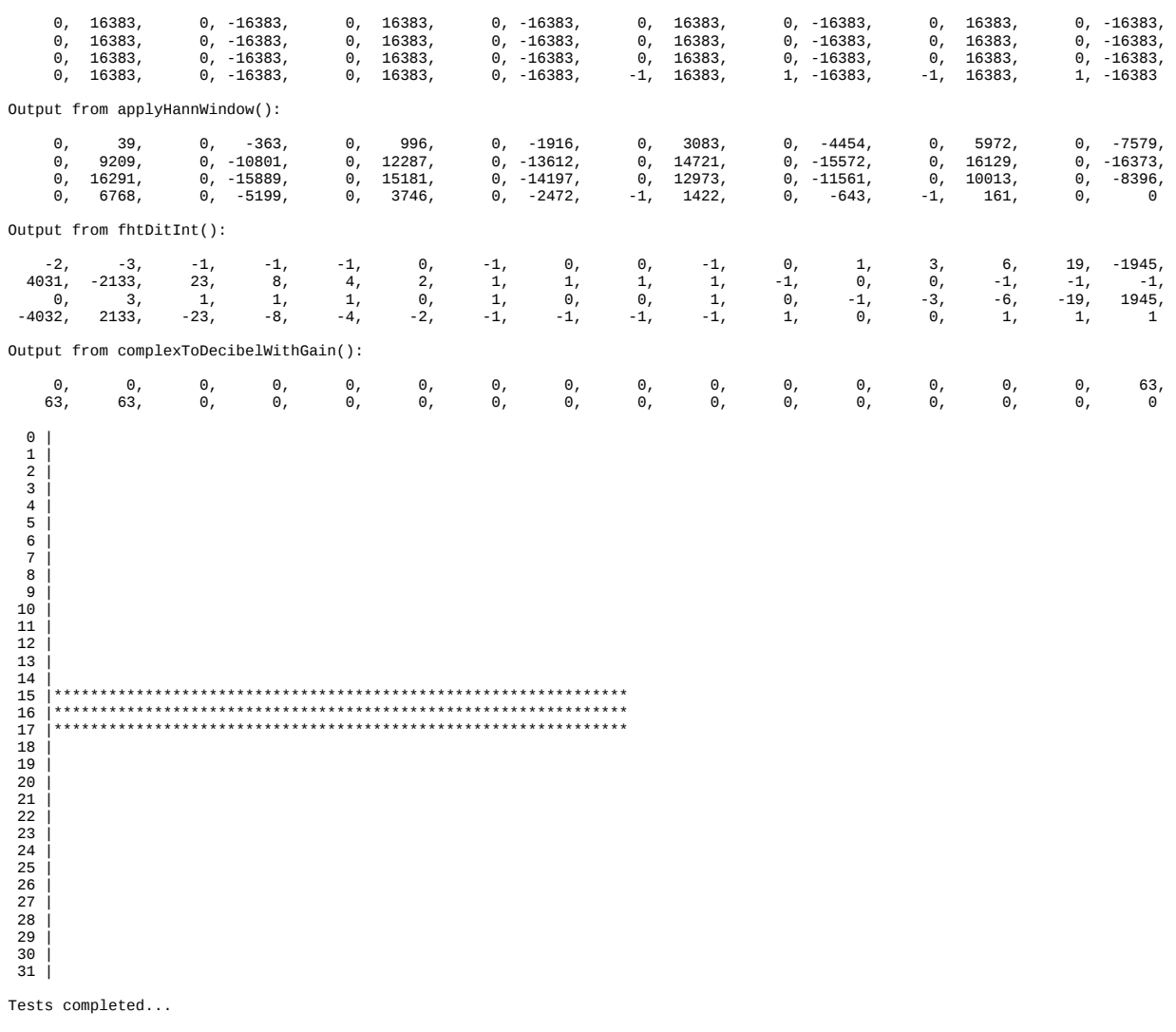

WFF\_FHT Test: Pure sine wave with frequency = 7500 Hz and amplitude of +-16383 FHT\_LEN = 64, N\_DB = 64

Test 1 - Rectangular window, linear output Output from generateSample():

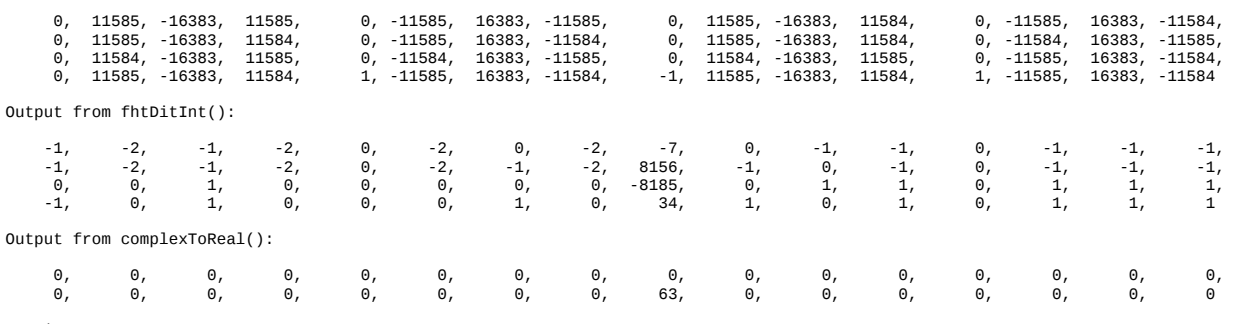

19 |<br>
20 |<br>
21 |<br>
22 |<br>
23 | 24 |\*\*\*\*\*\*\*\*\*\*\*\*\*\*\*\*\*\*\*\*\*\*\*\*\*\*\*\*\*\*\*\*\*\*\*\*\*\*\*\*\*\*\*\*\*\*\*\*\*\*\*\*\*\*\*\*\*\*\*\*\*\*\* 25 |<br>
26 |<br>
27 |<br>
28 |<br>
29 |<br>
30 |<br>
31 |

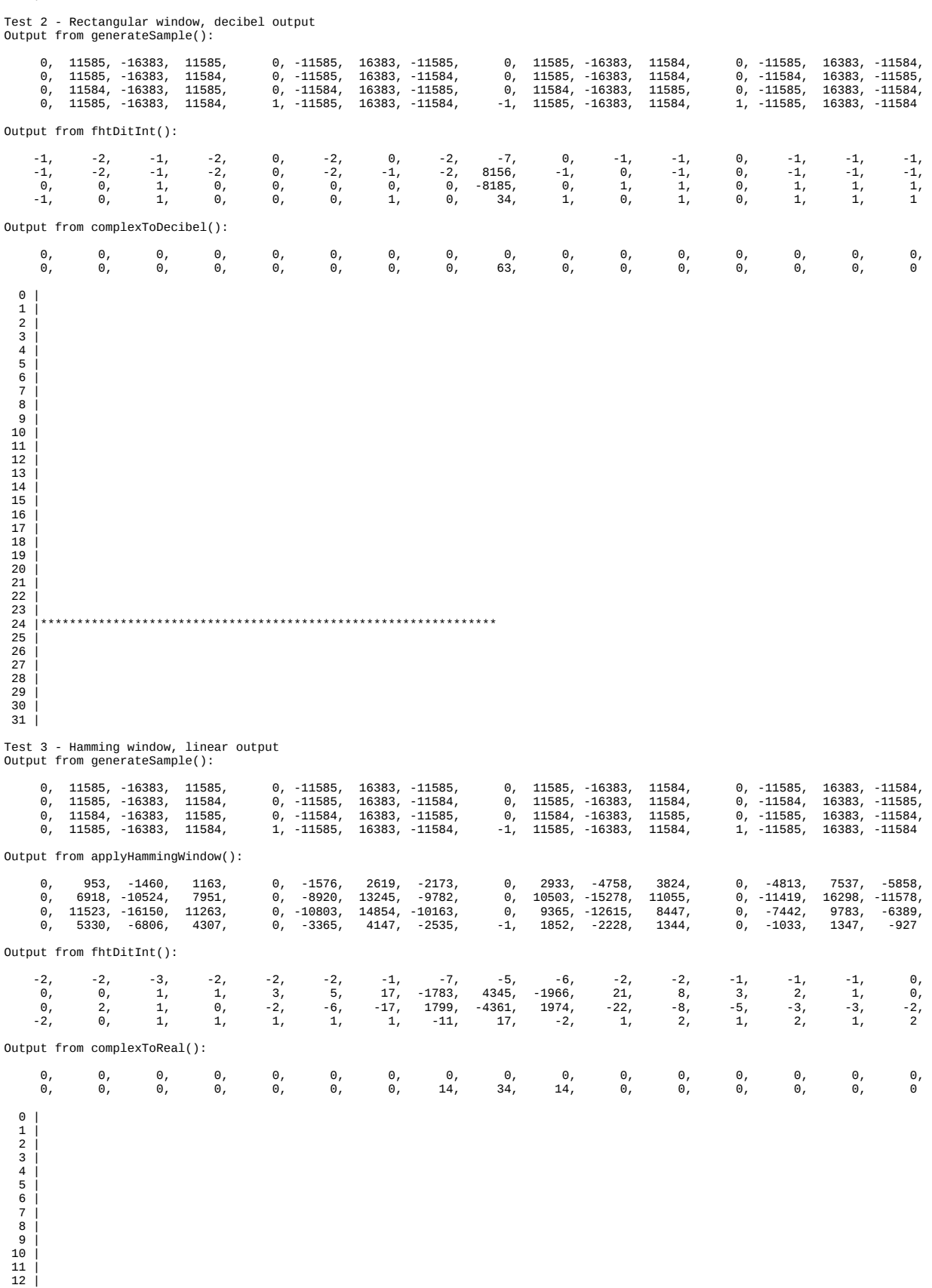

 $\begin{array}{c|c} 14 & | \\ 15 & | \end{array}$  16 | 17 | 18 | 19 | 20 | 21 | 22 | 23 |\*\*\*\*\*\*\*\*\*\*\*\*\*\*\*<br>24 |\*\*\*\*\*\*\*\*\*\*\*\*\*\*\*\*<br>25 |\*\*\*\*\*\*\*\*\*\*\*\*\*\*\* 24 |\*\*\*\*\*\*\*\*\*\*\*\*\*\*\*\*\*\*\*\*\*\*\*\*\*\*\*\*\*\*\*\*\*\* 25 |\*\*\*\*\*\*\*\*\*\*\*\*\*\* 26 |<br>27 |<br>28 |  $^{20}_{29}$  30 |  $\frac{5}{31}$ Test 4 - Hamming window, decibel output with gain Output from generateSample(): 0, 11585, 16383, 11585, 0, -11585, 16383, -11585, 0, 11585, -16383, 11584, 0, -11585, 16383, -11584,<br>0, 11585, -16383, 11584, 0, -11585, 16383, -11584, 0, 11585, -16383, 11584, 0, -11584, 16383, -0, 11585, 16383, 11584, 0, 11585, 16383, 11584, 0, 11585, 16383, 11584, 0, 11584, 16383, 11586,<br>0, 11584, 16383, 11585, 0, 11584, 16383, -11585, 0, 11584, 16383, 11585, 0, -11585, 16383, -11586<br>0, 11585, 16383, Output from applyHammingWindow(): 0, 953, -1460, 1163, 0, -1576, 2619, -2173, 0, 2933, -4758, 3824, 0, -4813, 7537, -5858, 0, 6918, -10524, 7951, 0, -8920, 13245, -9782, 0, 10503, -15278, 11055, 0, -11419, 16298, -11578, 0, 11523, -16150, 11263, 0, -10803, 14854, -10163, 0, 9365, -12615, 8447, 0, -7442, 9783, -6389, 0, 5330, -6806, 4307, 0, -3365, 4147, -2535, -1, 1852, -2228, 1344, 0, -1033, 1347, -927 Output from fhtDitInt(): -2, -2, -3, -2, -2, -2, -1, -7, -5, -6, -2, -2, -1, -1, -1, 0, 0, 0, 1, 1, 3, 5, 17, -1783, 4345, -1966, 21, 8, 3, 2, 1, 0, 0, 2, 1, 0, -2, -6, -17, 1799, -4361, 1974, -22, -8, -5, -3, -3, -2, -2, 0, 1, 1, 1, 1, 1, -11, 17, -2, 1, 2, 1, 2, 1, 2 Output from complexToDecibelWithGain(): 0, 0, 0, 0, 0, 0, 0, 0, 0, 0, 0, 0, 0, 0, 0, 0, 0, 0, 0, 0, 0, 0, 0, 63, 63, 63, 0, 0, 0, 0, 0, 0  $\Theta$  $\begin{array}{c|c|c} 1 & 1 & 1 \\ 2 & 1 & 1 \\ 3 & 1 & 1 \\ 4 & 1 & 5 \end{array}$  6 | 7 | 8 |  $\overline{9}$  10 | 11 | 12 |  $\frac{1}{13}$  $\begin{array}{c|c} 14 & | \\ 15 & | \\ 16 & | \end{array}$  17 | 18 | 19 | 20 | 21 | 22 | 23 |\*\*\*\*\*\*\*\*\*\*\*\*\*\*\*\*\*\*\*\*\*\*\*\*\*\*\*\*\*\*\*\*\*\*\*\*\*\*\*\*\*\*\*\*\*\*\*\*\*\*\*\*\*\*\*\*\*\*\*\*\*\*\* 24 |\*\*\*\*\*\*\*\*\*\*\*\*\*\*\*\*\*\*\*\*\*\*\*\*\*\*\*\*\*\*\*\*\*\*\*\*\*\*\*\*\*\*\*\*\*\*\*\*\*\*\*\*\*\*\*\*\*\*\*\*\*\*\* 25 |\*\*\*\*\*\*\*\*\*\*\*\*\*\*\*\*\*\*\*\*\*\*\*\*\*\*\*\*\*\*\*\*\*\*\*\*\*\*\*\*\*\*\*\*\*\*\*\*\*\*\*\*\*\*\*\*\*\*\*\*\*\*\*  $\frac{2}{26}$  $\frac{28}{27}$  $\frac{2}{28}$  29 |  $\overline{36}$  31 | Test 5 - Hann window, linear output Output from generateSample(): 0, 11585, 16383, 11585, 0, -11585, 16383, -11585, 0, 11585, -16383, 11584, 0, -11585, 16383, -11584,<br>0, 11585, -16383, 11584, 0, -11585, 16383, -11584, 0, 11585, -16383, 11584, 0, -11584, 16383, -1158 0, 11585, 16383, 11584, 0, 11585, 16383, 11584, 0, 11585, 16383, 11584, 0, 11584, 16383, 11586,<br>0, 11584, 16383, 11585, 0, 11584, 16383, -11585, 0, 11584, 16383, 11585, 0, -11585, 16383, -11586<br>0, 11585, 16383, Output from applyHannWindow(): 0, 28, -162, 256, 0, -705, 1422, -1355, 0, 2180, -3747, 3149, 0, -4224, 6768, -5359, 0, 6512, 10014, 7636, 0, -8689, 12973, -9625, 0, 10409, 15182, 11009, 0, 11405, 16291, -11578,<br>0, 11518, 16130, 11234, 0, 10735, 14721, 10039, 0, 9173, 12288, 8174, 0, -7081, 9209, -5937, 0, 4786, -5973, 3675, 0, -2650, 3083, -1748, -1, 1006, -997, 454, 0, -115, 39, 0 Output from fhtDitInt(): -2, -2, -2, -2, -1, -2, -1, -8, -4, -7, -2, -1, -1, -1, -1, 0, 0, 0, 0, 2, 2, 6, 19, -1938, 4014, -2138, 23, 9, 4, 2, 1, 0, 0, 2, 0, 0, -3, -6, -19, 1956, -4028, 2145, -24, -9, -5, -3, -3, -2, -2, 0, 0, 0, 0, 2, 1, -12, 16, -2, 1, 1, 0, 2, 1, 2 Output from complexToReal(): 0, 0, 0, 0, 0, 0, 0, 0, 0, 0, 0, 0, 0, 0, 0, 0, 0, 0, 0, 0, 0, 0, 0, 15, 31, 16, 0, 0, 0, 0, 0, 0

13 |

Test 6 - Hann window, decibel output with gain Output from generateSample():

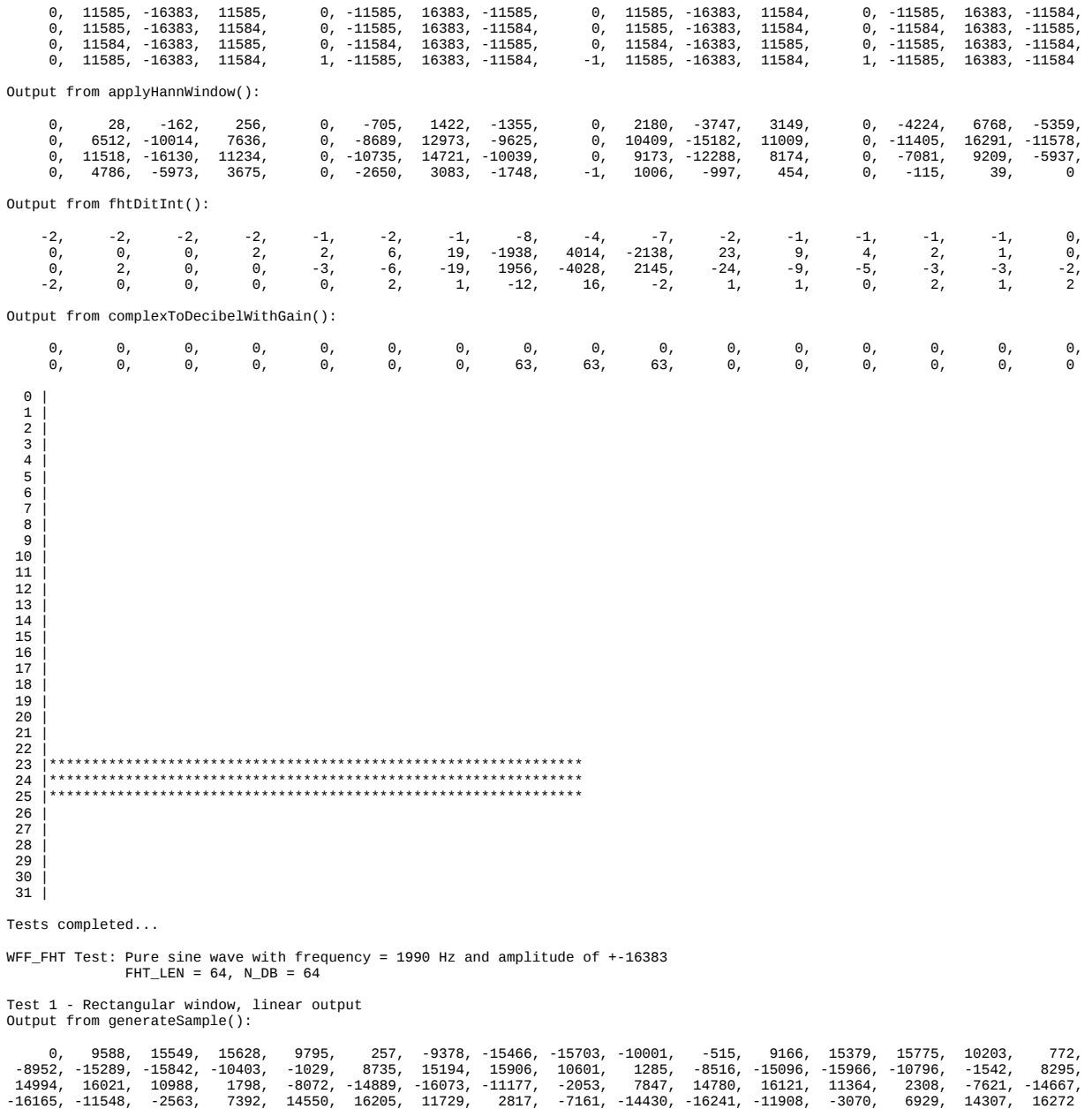

Output from fhtDitInt():

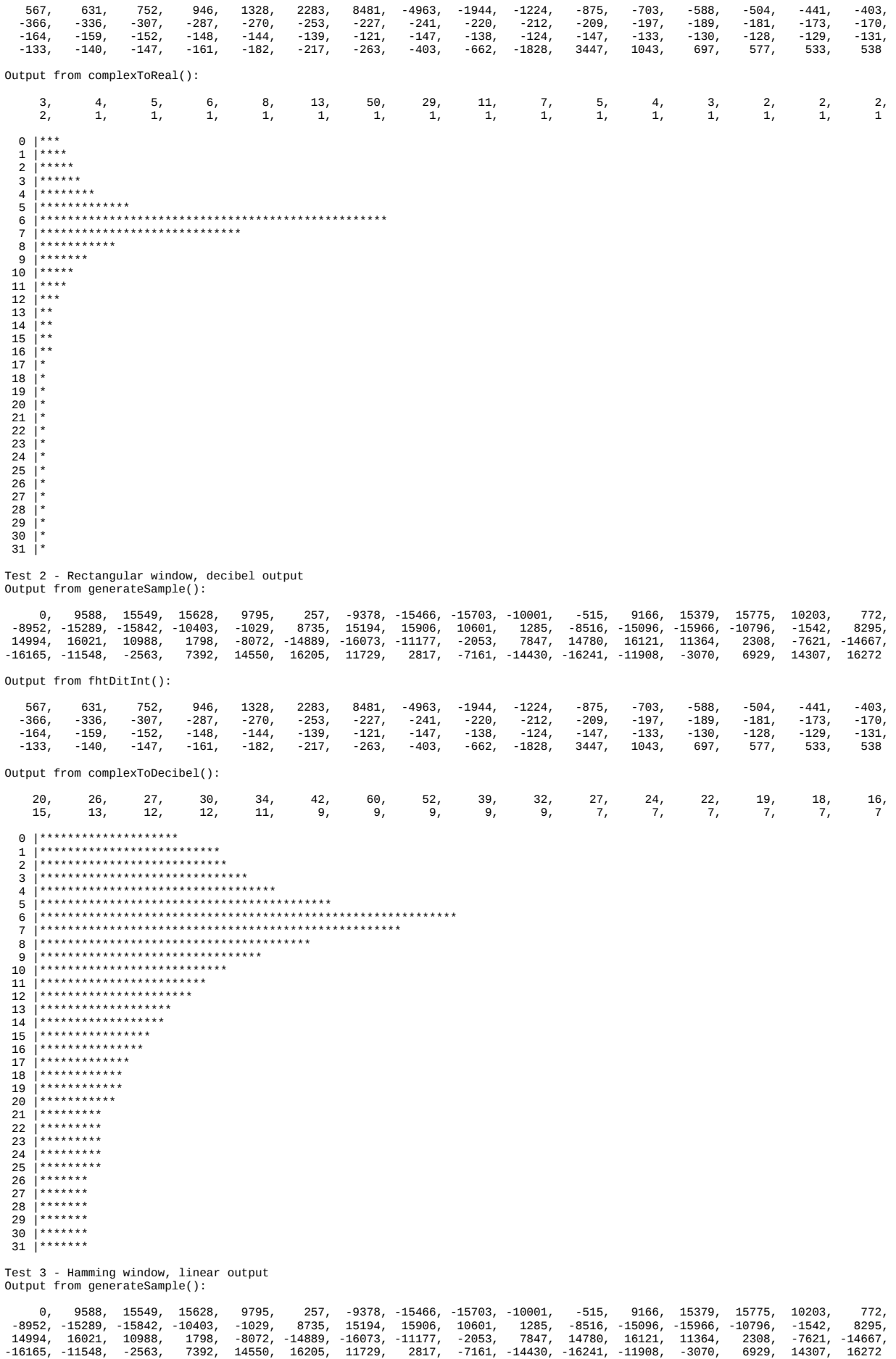

Output from applyHammingWindow():

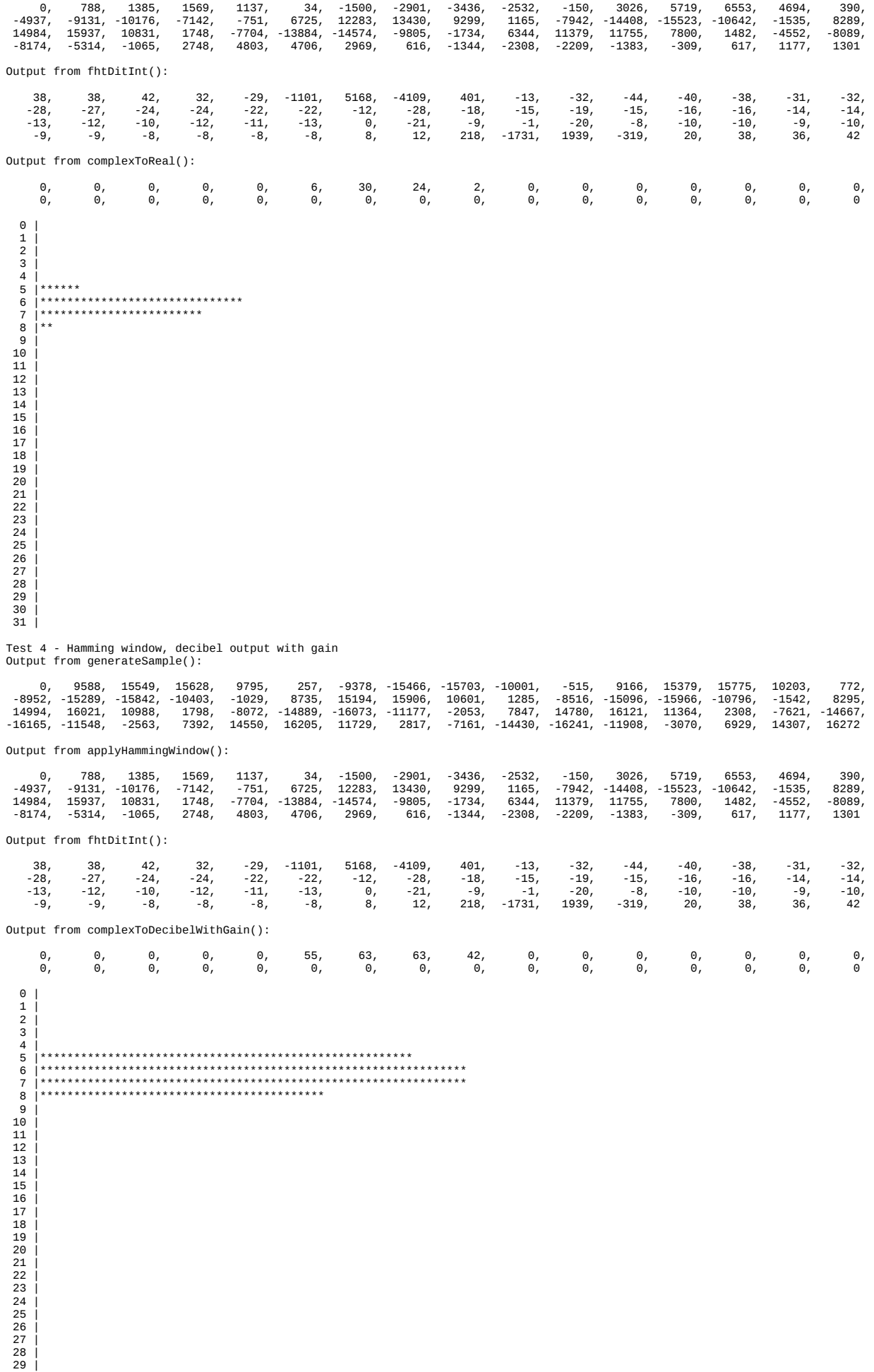

30 | 31 |

Test 5 - Hann window, linear output Output from generateSample():

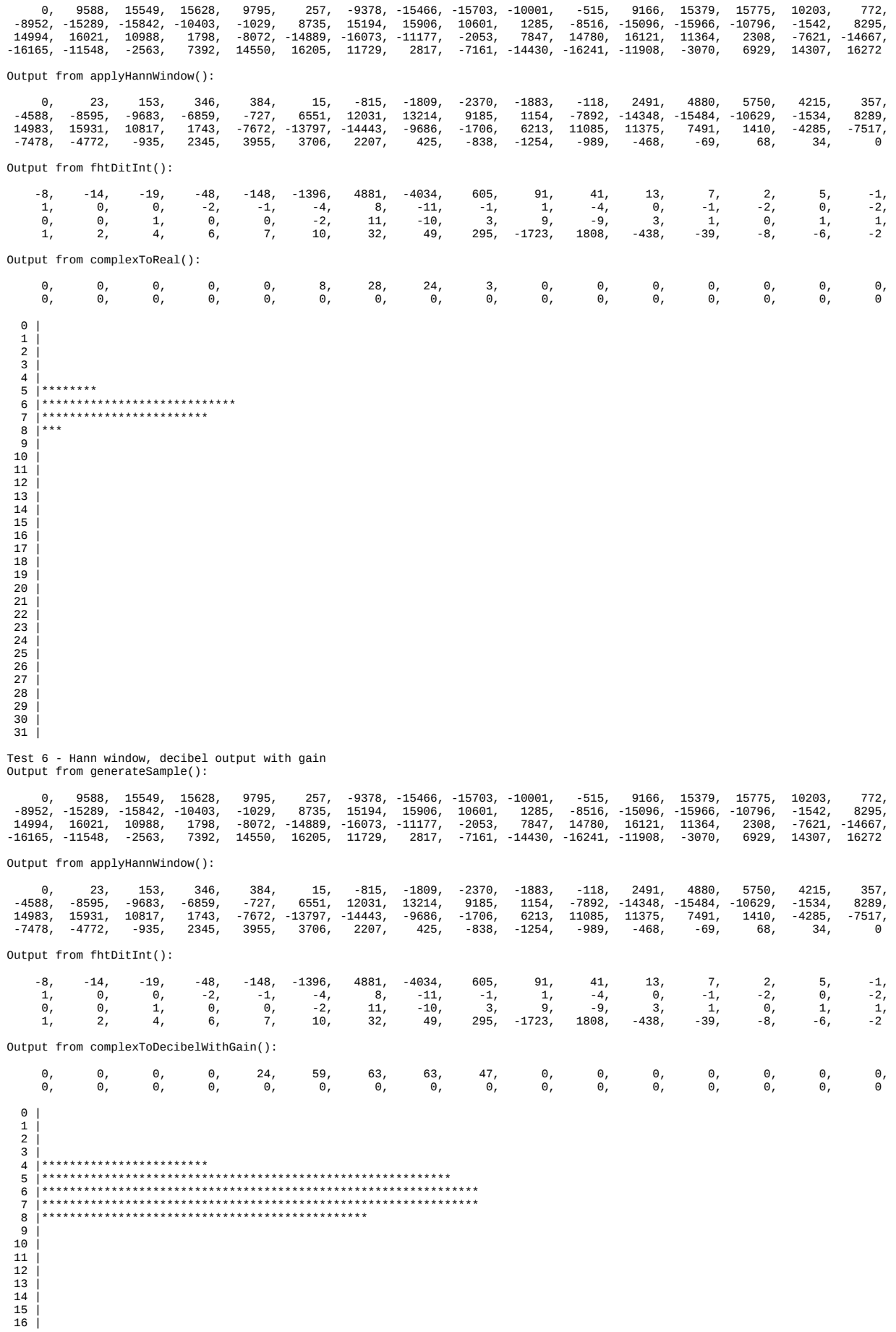

17 | 18 | 19 | 20 | 21 | 22 | 23 | 24 | 25 | 26 | 27 | 28 | 29 | 30 | 31 |

Tests completed...

WFF\_FHT Test: Pure sine wave with frequency = 9490 Hz and amplitude of +-16383 FHT\_LEN = 64, N\_DB = 64

Test 1 - Rectangular window, linear output Output from generateSample():

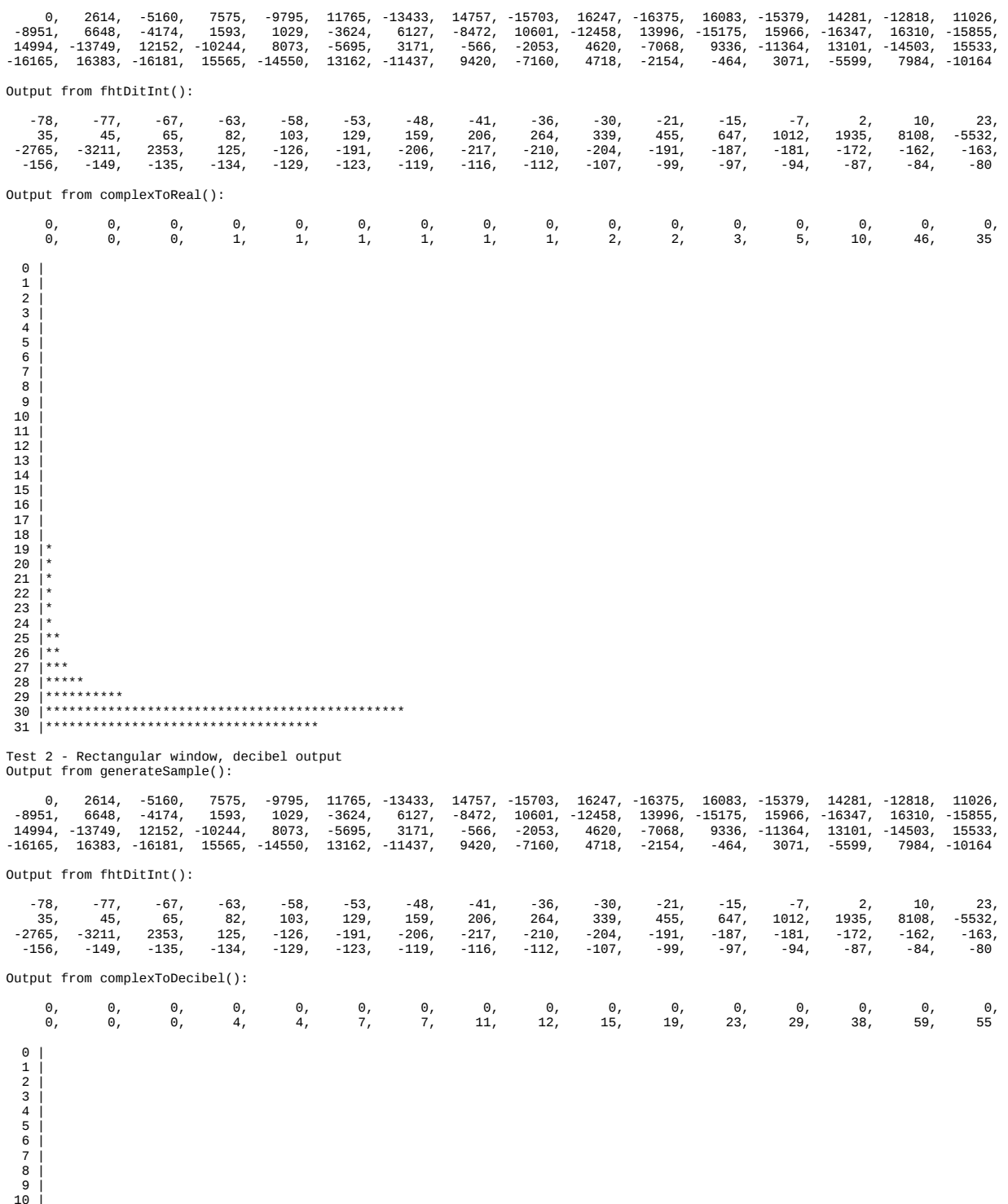

10 |<br>11 |<br>12 |

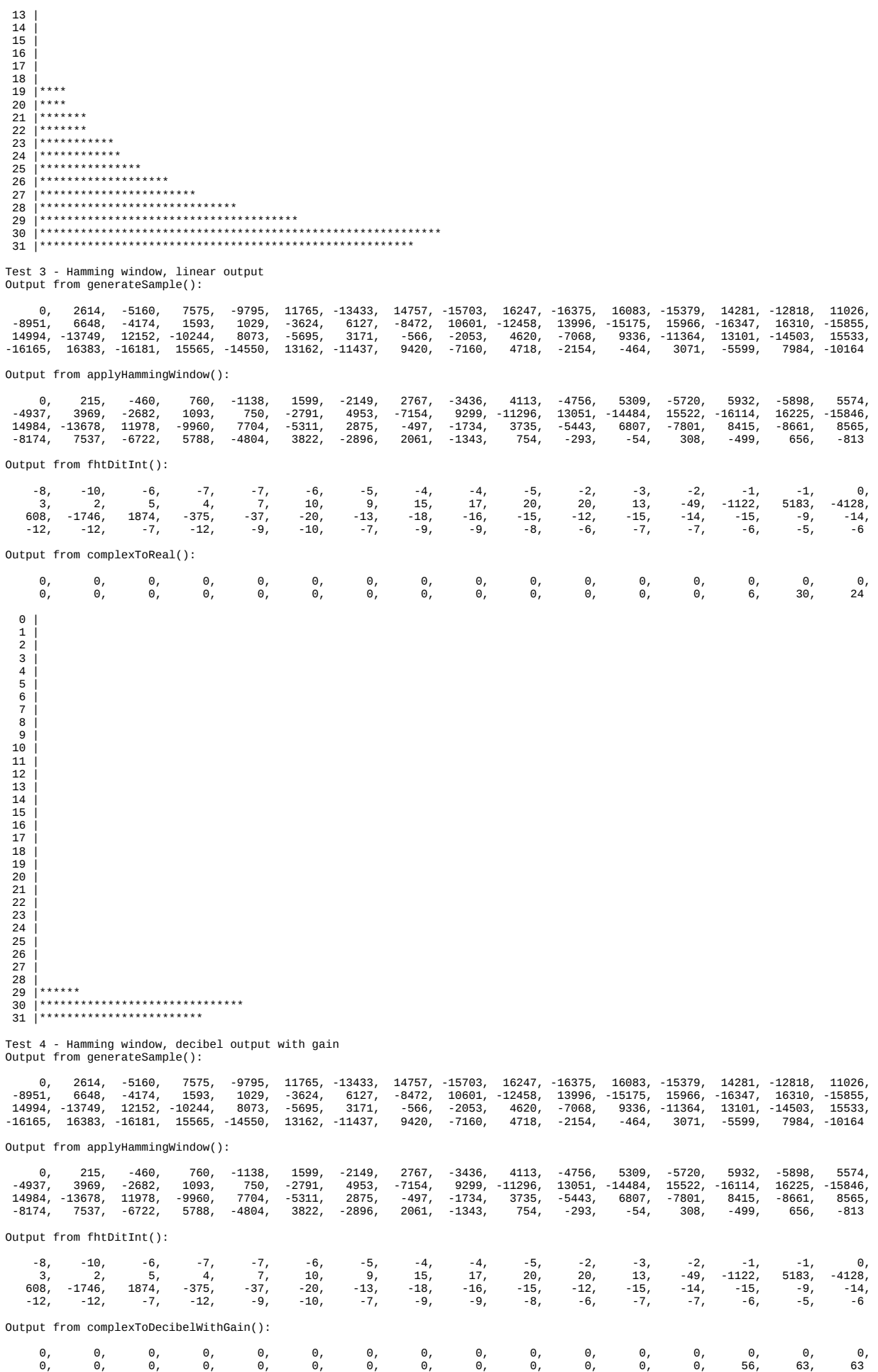

 $\begin{array}{l} 0 \\ 0 \\ 1 \\ 2 \\ 3 \\ 4 \\ 6 \\ 7 \\ 8 \\ 9 \\ 10 \\ 11 \\ 12 \\ 13 \\ 14 \\ 15 \\ 17 \\ 18 \\ 19 \\ 20 \\ 20 \\ 21 \\ 22 \\ 24 \\ 25 \\ 26 \\ 27 \\ 28 \\ 29 \\ 20 \\ 20 \\ 21 \\ 24 \\ 25 \\ 26 \\ 27 \\ 29 \\ 20 \\ 21 \\ 22 \\ 23 \\ 24 \\ 25 \\ 26 \\ 27 \\ 29 \\ 20 \\ 31 \\ 32 \\ \end{array}$ 

Test 5 - Hann window, linear output Test 5 - Hann window, linear output<br>Output from generateSample():

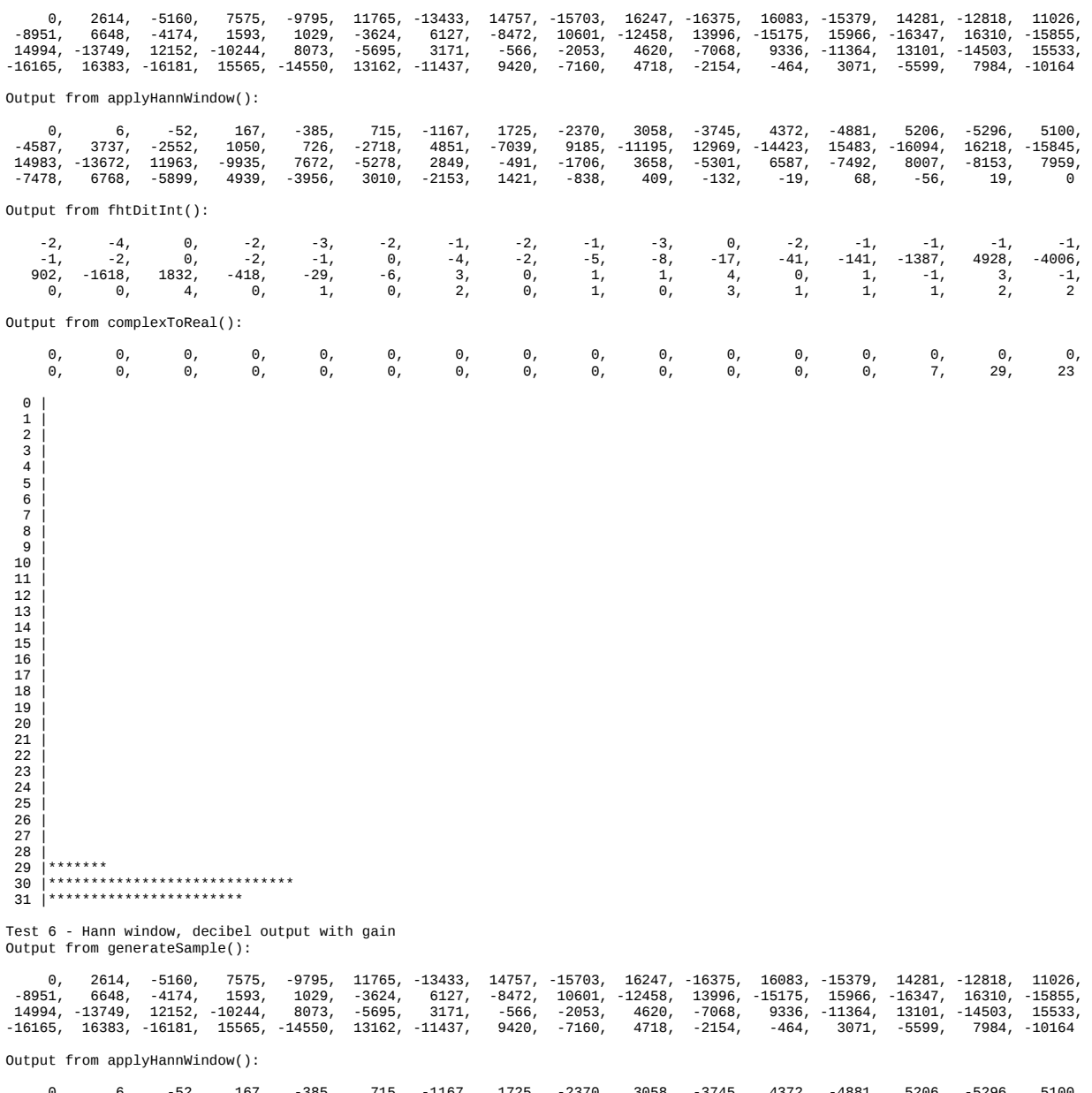

0, 6, -52, 167, -385, 715, -1167, 1725, -2370, 3058, -3745, 4372, -4881, 5206, -5296, 5100,<br>-4587, 373, -2552, 1050, 726, -2718, 4851, -7039, 9185, -11195, 12969, -14423, 15483, -16094, 16218, -15845,<br>14983, -13672, 11963,

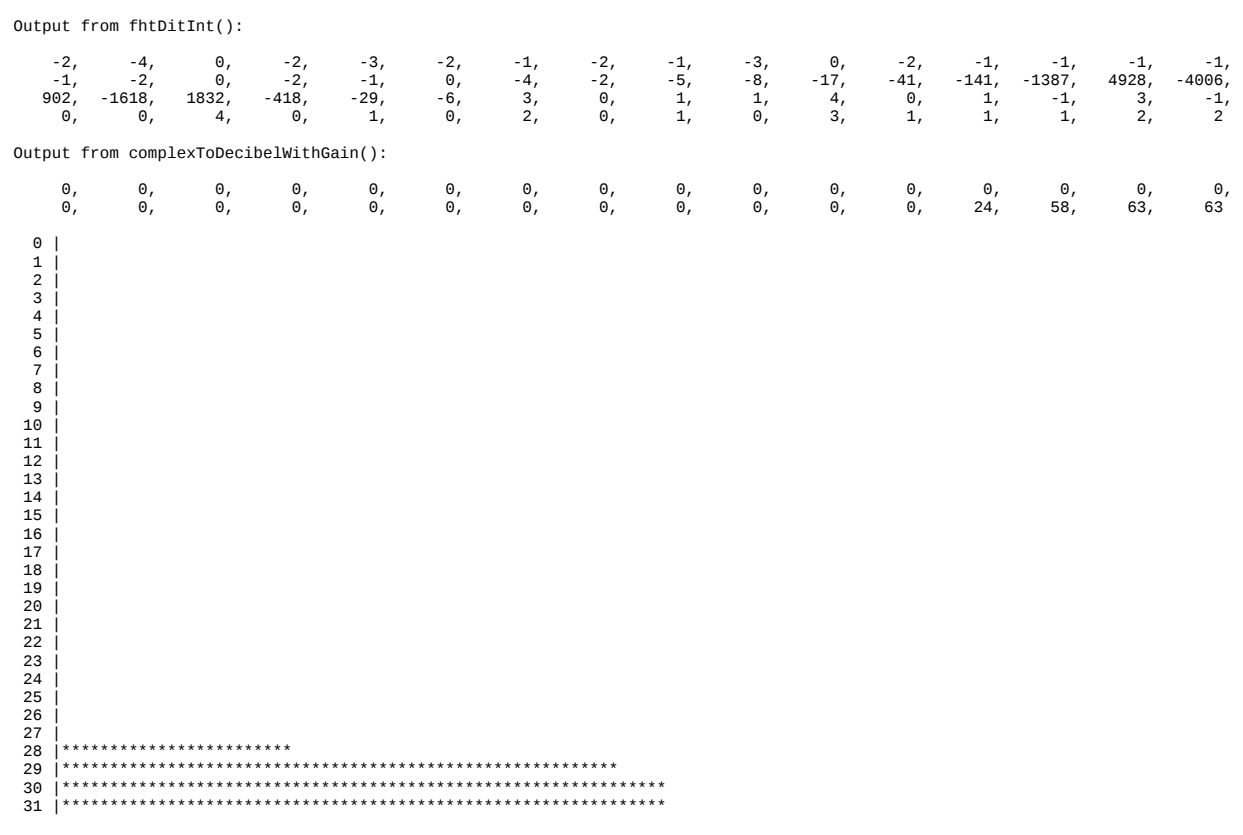

Tests completed...